## 1. Installing the INDOT CAD Workspace for OpenRoads Designer

With the OpenRoads Designer (ORD) release of the INDOT CAD Workspace, INDOT is providing a new bundled, fully functional workspace package specifically tailored to ORD. This document will walk through the installation of this package.

Note: INDOT is a ProjectWise Managed Workspace user. While this workspace is provided as a standalone package, it should be recognized that different areas throughout the workspace may still point to ProjectWise locations.

## **1.1** The Workspace Package

The fully packaged workspace can be downloaded from the <u>INDOT CAD Website</u>. Locate the heading for OpenRoads Designer. Under this heading there will be links to this document and a .ZIP file containing the workspace. Download the .ZIP file to your hard drive.

With the file downloaded, the next step is to unhide the ProgramData folder on your local C: drive, as this is where the ORD configuration files are located. To show this folder, open the View menu in File Explorer and check the box for Hidden items.

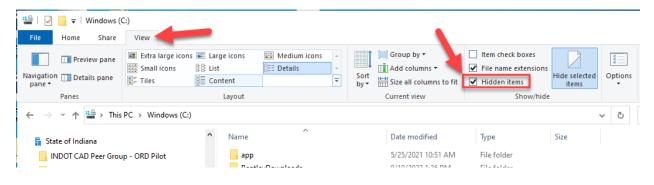

| Organize New Construction of the second second seco | Properties Copen<br>Properties History<br>Open<br>Date modified<br>5/25/2021 10:51 AM<br>9/19/2022 1:36 PM | Select all<br>Select none<br>Invert selection<br>Select                                                                                                    | Size                                                                                                    |
|----------------------------------------------------------------------------------------------------|----------------------------------------------------------------------------------------------------|----------------------------------------------------------------------------------------------------|----------------------------------------------------------------------------------------------------|
| Name App BentleyDownloads                                                                                                    | Date modified 5/25/2021 10:51 AM                                                                           | File folder                                                                                                    | Size                                                                                                    |
| Name<br>app<br>BentleyDownloads                                                                                                    | 5/25/2021 10:51 AM                                                                                         | File folder                                                                                                    | Size                                                                                                    |
| BentleyDownloads                                                                                                    | -,,                                                                                                    |                                                                                                    |                                                                                                    |
|                                                                                                    | 9/19/2022 1:36 PM                                                                                          |                                                                                                    |                                                                                                    |
| IN ID OTHER I                                                                                                    |                                                                                                    | File folder                                                                                                    |                                                                                                    |
| INDOTWorkspace                                                                                                    | 7/19/2021 2:33 PM                                                                                          | File folder                                                                                                    |                                                                                                    |
| Intel                                                                                                    | 5/25/2021 6:04 AM                                                                                          | File folder                                                                                                    |                                                                                                    |
| IOT Screensaver                                                                                                    | 10/12/2022 7:33 AM                                                                                         | File folder                                                                                                    |                                                                                                    |
| OneDriveTemp                                                                                                    | 6/22/2021 11:56 AM                                                                                         | File folder                                                                                                    |                                                                                                    |
| OpenRoads SignCAD                                                                                                    | 4/13/2022 9:13 AM                                                                                          |                                                                                                    |                                                                                                    |
|                                                                                                    |                                                                                                    |                                                                                                    |                                                                                                    |
|                                                                                                    |                                                                                                    |                                                                                                    |                                                                                                    |
|                                                                                                    |                                                                                                    |                                                                                                    |                                                                                                    |
|                                                                                                    | ,,                                                                                                    |                                                                                                    |                                                                                                    |
|                                                                                                    |                                                                                                    |                                                                                                    |                                                                                                    |
|                                                                                                    | -,,                                                                                                    |                                                                                                    |                                                                                                    |
|                                                                                                    |                                                                                                    |                                                                                                    |                                                                                                    |
|                                                                                                    | -,,                                                                                                    |                                                                                                    |                                                                                                    |
|                                                                                                    |                                                                                                    | ine foree                                                                                                    |                                                                                                    |
|                                                                                                    |                                                                                                    |                                                                                                    |                                                                                                    |
|                                                                                                    | -,,                                                                                                    |                                                                                                    | 1 KB                                                                                                    |
|                                                                                                    |                                                                                                    |                                                                                                    | 638 KB<br>1 KB                                                                                                    |
|                                                                                                    | Intel<br>IOT Screensaver<br>OneDriveTemp                                                                   | Intel         5/25/2021 6:04 AM           IOT Screensaver         10/12/2022 7:33 AM           OneDriveTemp         6/22/2021 11:56 AM           OpenRoads SignCAD         4/13/2022 9:13 AM           PerfLogs         12/7/2019 4:14 AM           plotwork         2/24/2022 9:50 AM           Program Files         10/12/2022 9:33 AM           Program Files         10/12/2022 9:30 AM           Program Files         10/12/2022 9:30 AM           Program Files         10/12/2022 9:30 AM           Vers         8/17/2022 10:31 AM           Vers         8/17/2022 11:01 AM           Windash         6/20/2022 11:00 AM           Windows         9/25/2022 6:37 PM           EC7AE4FA07BD         6/23/2021 1:00 PM           MayViewerCtl.dll         2/9/2018 2:16 PM | Intel     5/25/2021 6:04 AM     File folder       IOT Screensaver     10/12/2022 7:33 AM     File folder       OneDriveTemp     6/22/2021 11:56 AM     File folder       OpenRoads SignCAD     4/13/2022 9:13 AM     File folder       PerfLogs     12/7/2019 4:14 AM     File folder       Plotwork     2/24/2022 9:50 AM     File folder       Program Files     10/12/2022 9:13 AM     File folder       Program Files     10/12/2022 9:13 AM     File folder       Program Files     10/12/2022 9:30 AM     File folder       Users     8/17/2022 10:31 AM     File folder       Vindash     6/20/2021 11:42 AM     File folder       Windash     6/20/2022 11:42 AM     File folder       Windows     9/25/2022 6:37 PM     File folder       Windows     9/25/2022 1:00 AM     File folder       Windows     9/25/2022 6:37 PM     File folder       Windows     9/25/2022 6:37 PM     File folder       MapViewerCtLidll     2/9/2018 2:16 PM     Application exten |

With the ProgramData folder now visible in File Explorer, proceed to unzip the file you've downloaded. This example will be using the default paths for the workspace as configured.

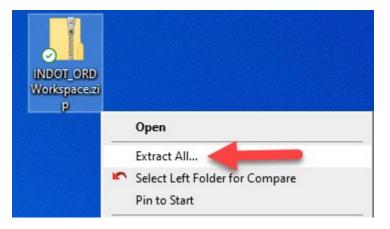

In the extraction window, set the extraction location to C:\ProgramData\Bentley\OpenRoads Designer CE 10.10. *NOTE: In this document we are indicating the use of the 2021 R2 version of ORD. Should you be utilizing a different version of ORD, the OpenRoads Designer CE portion of the path would be slightly different.* Due to how the folder is zipped, the workspace files will be placed under C:\ProgramData\Bentley\OpenRoads Designer CE 10.10\Configuration.

| Extract Compressed (Zipped) Folders                |                |
|----------------------------------------------------|----------------|
| Select a Destination and Extract Files             |                |
| Files will be extracted to this folder:            |                |
| C:\ProgramData\Bentley\OpenRoads Designer CE 10.10 | Browse         |
|                                                    |                |
|                                                    |                |
|                                                    |                |
|                                                    | Extract Cancel |

Select Extract when ready. A brief progress dialog will then appear showing the extraction operation. After the extraction is complete, navigate to the C:\ProgramData\Bentley\OpenRoads Designer CE 10.10\Configuration folder to inspect the contents.

## **1.2** Workspace Contents

Viewing the contents of the workspace folder, you'll see the following folder structure:

| File Home Share Vie                                                                                         | ew .                                                      |                          |                                                                       |                                                                                          |                        | ^            |
|----------------------------------------------------------------------------------------------------|-----------------------------------------------------------|--------------------------|-----------------------------------------------------------------------|------------------------------------------------------------------------------------------|------------------------|--------------|
| Preview pane                                                                                                | Extra large icons 🛋 La<br>Small icons 👫 Lis<br>Files 📑 Co | t 🗄 EE Details 👻         | Group by ▼<br>M Add columns ▼<br>Sort<br>by ▼ Size all columns to fit | <ul> <li>Item check boxes</li> <li>File name extensions</li> <li>Hidden items</li> </ul> | Hide selected<br>items | )<br>Options |
| Panes                                                                                                    |                                                           | Layout                   | Current view                                                          | Show/hide                                                                                |                        |              |
| $\leftarrow$ $\rightarrow$ $\checkmark$ $\uparrow$ $\stackrel{\bullet}{\frown}$ $\ll$ Bentley $\rightarrow$ | OpenRoads Designer                                        | CE 10.10 > Configuration | ע פֿ גע Sear                                                          | ch Configuration                                                                         |                        |              |
| 🚆 State of Indiana                                                                                          | ^                                                         | Name                     | Date modified                                                         | Туре                                                                                     | Size                   |              |
| INDOT CAD Peer Group - OF                                                                                   | RD Pilot                                                  | ConfigurationSets        | 10/21/2021 8:37 AM                                                    | File folder                                                                              |                        |              |
| Kuhn, Jason - OpenRoads D                                                                                   | esigner Rollout                                           | 📑 Eula                   | 4/13/2022 9:16 AM                                                     | File folder                                                                              |                        |              |
|                                                                                                    |                                                           | 📑 Organization           | 4/13/2022 9:16 AM                                                     | File folder                                                                              |                        |              |
| 💻 This PC                                                                                                   |                                                           | Organization-Civil       | 4/13/2022 9:16 AM                                                     | File folder                                                                              |                        |              |
| 🧊 3D Objects                                                                                                |                                                           | 📑 WorkSpaces             | 4/13/2022 9:16 AM                                                     | File folder                                                                              |                        |              |
| 📃 Desktop                                                                                                   |                                                           | ConfigurationSetup.cfg   | 10/5/2022 11:05 AM                                                    | Bentley MicroStati                                                                       | 2 KB                   |              |
| Documents                                                                                                   |                                                           | WorkSpaceSetup.cfg       | 3/10/2022 10:30 PM                                                    | Bentley MicroStati                                                                       | 9 KB                   |              |
| Downloads                                                                                                   |                                                           |                          |                                                                       |                                                                                          |                        |              |
| 7 items                                                                                                    | *                                                         |                          |                                                                       |                                                                                          |                        |              |

For ORD, INDOT has adopted the standard Bentley workspace/workset structure with some supplemental folders for additional plans production seed files and symbology resources. Of particular importance is the *Organization-Civil* folder. This folder contains a) the *INDOT.cfg* file that sets up the configuration variables to use with our workspace, and b) an *INDOT* folder containing all of the necessary supplemental files (.dgn's, .dgnlib's, cell libraries, etc.) that are used in our workspace.

## **1.3** Accessing the Workspace

To access our ORD workspace, simply open the ORD application, and on the introductory splash screen, select *INDOT\_Standards* for the workspace, and *INDOT* for the workset.

| Recent WorkSets            | OpenRoads Designer CE                                                                                                    |
|----------------------------|----------------------------------------------------------------------------------------------------|
| INDOT_Standards            | WorkSpace WorkSet<br>INDOT_Standards * INDOT *                                                                                                    |
| No WorkSpace<br>No WorkSet | Recent Files                                                                                                    |
|                            | PrPlan 30 Test.dgn<br>C:\Users\PSmock\Desktop\ORD Sample Data\2020 Pickup\ORD_TESTING\<br>Modified: 10/5/2022 10:42:20 AM Size: 2786 KB                                     |
|                            | Survey Fieldbook Test.dgn<br>C:\Users\PSmock\Desktop\ORD Sample Data\2020 Pickup\ORD_TESTING\<br>Modified: 10/4/2022 2:54:01 PM Size: 1202 KB                               |
|                            | test.dgn<br>C:\ProgramData\Bentley\OpenRoads Designer CE 10.10\Configuration\WorkSpaces\INDOT_Standards\WorkSets\INDOT\dgn\<br>Modified: 10/4/2022 11:29:50 AM Size: 235 KB |
|                            | Browse New File                                                                                                    |

If you do not see the *INDOT\_Standards* workspace as an available option, be sure to check the *C:\ProgramData\Bentley\OpenRoads Designer CE 10.10\Configuration\WorkSpaces* folder to make sure that the workspace is located there.

| Extract WorkSpaces           |                                                         |                   | _        | $\Box$ × |
|------------------------------|---------------------------------------------------------|-------------------|----------|----------|
| sed Folder Tools             |                                                         |                   |          | ~ 🕐      |
| ctures<br>/orkSpaces<br>:cel | Organization-Civil<br>d0960167<br>PW User Creation Docs | ÷ Extract<br>all  |          |          |
| Extract To                   |                                                         |                   |          |          |
| > Configuration > WorkSpaces | ୍ <b>ଓ 🗸</b>                                            | Search WorkSpaces |          |          |
| ^ Name ^                     | Туре                                                    | Compressed size   | Password | Size     |
| INDOT_Standards              | File folder                                             |                   |          |          |
| INDOT_Standards.cfg          | Bentley MicroStation Co                                 | n 2 KB            | No       |          |
| v <                          |                                                         |                   |          | >        |
|                              |                                                         |                   |          |          |